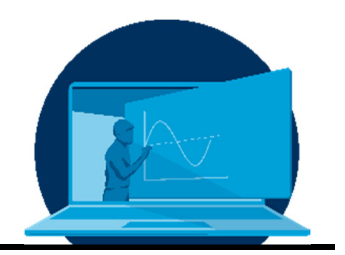

# **Regelkreisversuch - "vom Prototyp zur Massenware"**

L. Selzer\* , B. Bust, J. Morich, S. Odenbach

*Professur für Magnetofluiddynamik, Mess- und Automatisierungstechnik, Institut für Mechatronischen Maschinenbau, Fakultät Maschinenwesen, TU Dresden* 

## **Abstract**

Aufgrund der Restriktion von Präsenzveranstaltungen ab dem Sommersemester 2020 sind die Praktika der Vorlesung "Mess- und Automatisierungstechnik" von Laborversuchen, die am Lehrstuhl durchgeführt wurden, hin zu Heimversuchen überarbeitet worden, die von zu Hause aus absolviert werden können. Bei der ersten Generation von Praktikumsversuchen dieser Art wurde auf eine Voll- oder Teildigitalisierung von ursprünglichen Versuchen, sowie der Neuentwicklung von Versuchen gesetzt, wobei gängige Alltagsmaterialien für die Versuche verwendet wurden, um den Materialaufwand von Seiten des Lehrstuhls zu minimieren. In der zweiten Generation sollte ein Materialpaket erstellt werden, welches in der Form eines Experimentierkoffers für die Durchführung vom Lehrstuhl ausgeliehen wird. Der Regelkreisversuch stellt einen dieser "Koffer-Versuche" dar und hat die Anwendung, Einstellung sowie Charakterisierung verschiedener Regler zum Inhalt. Die Entwicklung des Regelkreisversuches, sowie eine detaillierte Durchführung des Versuchs sollen in diesem Beitrag erläutert werden.

Due to restrictions in face-to-face teaching with the summer semester of 2020, the practical courses of the lecture "measurement and automation technology" got restructured from lab courses being performed at the institute to "at home" courses, which can be done by the students from their own home. In the first generation, existing courses received a full or partial digitalization and new courses were developed, which used everyday items. All these courses did not require any materials provided by the institute. For the second generation of "at home" courses a material bundle was designed, which students could borrow from the institute in the shape of a suitcase. The control loop course is one of these suitcase courses and encompasses the application, tuning and characterization of various control loops. The development of the control loop course, as well as a detailed testing of the course are part of this article.

\*Corresponding author: Lukas.Selzer@tu-dresden.de

# **1. Die Ausgangssituation**

Am Lehrstuhl für Magnetofluiddynamik, Messund Automatisierungstechnik wurden aufgrund der Restriktionen von Präsenzveranstaltungen für das Sommersemester 2020 Praktikumsversuche der Vorlesung "Mess- und Automatisierungstechnik" (MAT) in Heimversuchs-Varianten überführt, bei denen dies mit relativ wenig Materialaufwand möglich war. Hierzu wurden entweder auf Materialien gesetzt, die in studentischer Umgebung vorzufinden sind, wie etwa eine Smartphone-Kamera für einen Versuch der digitalen Bildverarbeitung, oder indem Versuche, die in der ursprünglichen Variante einen hohen digitalen Anteil hatten, nun vollständig digitalisiert worden sind, wie etwa die Messdynamik [1]. Für das Sommersemester 2021 sollten jedoch Praktikumsversuche entwickelt werden, bei denen Materialien in Form eines Versuchskoffers bereitgestellt werden, der vom Lehrstuhl ausgeliehen und nach Abschluss des Praktikums wieder abgegeben werden kann. Da auch jene berücksichtigt werden mussten, denen aufgrund der gesellschaftlichen Lage dies verwehrt blieb, etwa, weil sie sich nicht mehr in der näheren Umgebung aufhielten, sollte auch gleichzeitig eine Eigenbau-Variante entwickelt werden. Die Betroffenen mussten sich hierfür die nötigen Materialien selbst kaufen und konnten so die Versuche dennoch durchführen. Die Basis der Versuche sollte hierbei der Umgang mit Arduino Mikrokontrollern darstellen. Der Regelkreisversuch stellt einen Versuch dar, der hierfür überarbeitet wurde und dessen Neuentwicklung nun im Folgenden näher beschrieben werden soll.

## **2. Der ursprüngliche Regelkreisversuch**

Zunächst soll der ursprüngliche Regelkreisversuch beschrieben werden. Dieser stellt einen der ersten am Lehrstuhl entwickelten Praktikumversuche dar und befasst sich mit PID-Reglern, deren Einstellungen und dem Verhalten des Systems bei verschiedenen Reglerparametern. Der Versuch besteht aus einem Plexiglasrohr (Regelstrecke), in das über eine Tauchpumpe Wasser aus einem Eimer gepumpt wird. Durch einen Druckmesser wird der Wasserstand (Regelgröße x) bestimmt und

durch einen Regler entsprechend des Sollwertes die Leistung der Tauchpumpe (Stellgröße z) geregelt. Der ursprüngliche Versuchsstand ist in Abb. 1 gezeigt.

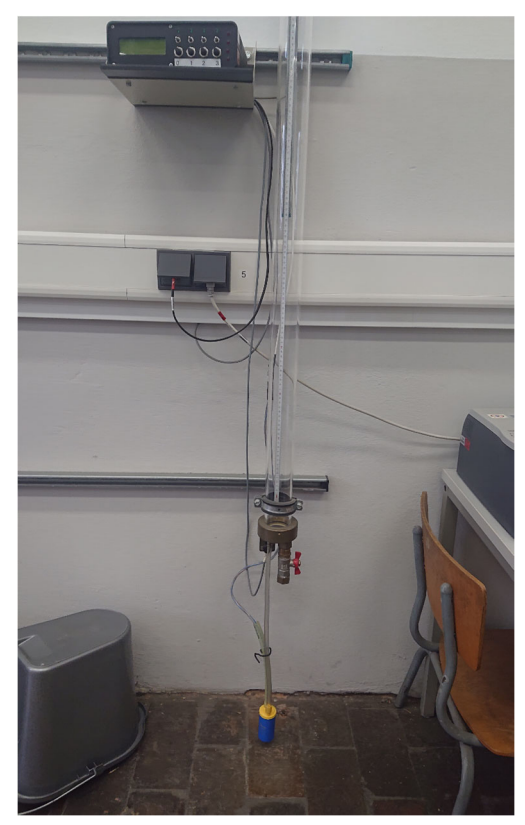

*Abb. 1: Ursprünglicher Regelkreisversuch mit Plexiglasrohr, Tauchpumpe, Ventil und der Reglerbox.* 

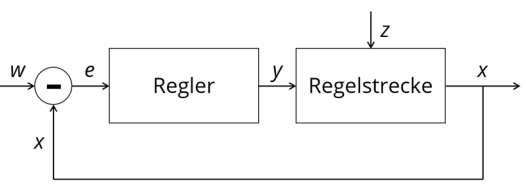

*Abb. 2: Schematische Darstellung eines Regelkreises mit dem Sollwert w, der Regelgröße x, der Regelabweichung e, der Stellgröße y und der Störgröße z.* 

Ein allgemeiner schematischer Aufbau eines Regelkreises ist in Abb. 2 gezeigt. Ein großer Fokus wird bei diesem Versuch auf die Auswertung der Systemantworten bei vorgegebenen Reglerparametern gelegt, nicht aber auf die verschiedenen Bestimmungsverfahren der Parameter selbst. Der Regler bleibt daher eher eine "Blackbox", in die die Parameter eingetragen werden. Aufgrund des großen Rohrdurchmessers ist der Versuchsstand auch relativ träge, wodurch sich lange Durchführungszeiten ergeben.

# **3. Der erste Prototyp**

Der neue Versuchstand sollte möglichst in einen Experimentalkoffer passen, schneller durchführbar sein und eine höhere Interaktion mit dem Regler selbst erlauben. Der erste Prototyp bestand aus einem Hochtemperaturrohr (Regelstrecke), dem Gebläse eines Föhns am unteren Rohrende, sowie einem Styroporball im Rohr. Als Halterung des Versuchsstandes dienten zwei Kartons. Mit einem Arduino wurde durch einen Ultraschallsensor die Balldistanz (d. Regelgröße  $x$ ) von oberen Rohrende bis zur oberen Seite des Styroporballs über eine Laufzeitmessung ermittelt und die Leistung des Gebläses über die Pulsweitenmodulation ( $PWM$ , Stellgröße  $y$ ) entsprechend geregelt. Die Solldistanz konnte durch ein Potentiometer variiert werden. Für den PID-Regler wurde auf die Open-Source Bibliothek "Arduino PID Library" von Brett Beauregard zurückgegriffen, die die benötigten Funktionalitäten abdeckt [2]. Da die Balldistanz gemessen wird und diese sich mit höherer Leistung des Gebläses verringert, wird der PID-Regler in einem inversen Modus benutzt.

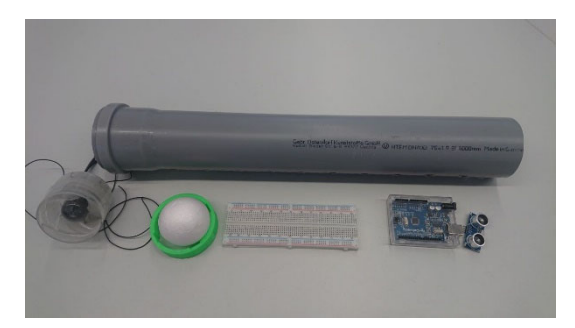

*Abb. 3: Komponenten des ersten Prototyps aus Hochtemperaturrohr, Föhngebläse, Styroporball, Arduino und Ultraschallsensor. Die Steckplatine vereinfacht die Verkabelung aller Bauteile. Eine 3Dgedruckte Fassung dient zur Befestigung des Gebläses an dem Rohr.* 

Der Wechsel des Mediums von Wasser auf Luft hatte zum Ziel, die Durchführungszeiten signifikant zu reduzieren, jedoch ändern sich dadurch auch die physikalischen Beziehungen von Regel- und Stellgröße. Im Falle des Wasserrohres steigt der Druck linear mit der Wasserstandhöhe und der damit benötigten Leistung der Tauchpumpe an. Dieser lineare Zusammenhang von Regel- und Stellgröße ist für einen PID-Regler wichtig. Im Falle des Luftrohrs ist der Druck hingegen über die Rohrlänge konstant, sodass sich für den Styroporball mit der Auftriebtskraft  $F_A$  und der Gravitationskraft  $F_c$  drei Fälle ergeben:

- $F_A < F_G$ : der Ball fällt
- $F_A = F_G$ : der Ball bleibt an seiner Position
- $F_A > F_G$ : der Ball steigt auf

Diesem nicht-linearen Zusammenhang von Balldistanz und Motorleistung kann jedoch durch das Anbringen von Löchern in das Hochtemperaturrohr entlang der Rohrlänge entgegengewirkt werden. Durch die Druckverluste entlang dieser Löcher ergibt sich wieder ein linearer Zusammenhang von Motorleistung und Balldistanz. Somit konnte mit diesem Prototyp nun die Balldistanz mithilfe eines PID-Reglers geregelt werden.

#### **4. Die Massenware**

Während der erste Prototyp einen guten Meilenstein und einen Beweis des Konzepts darstellte, so konnte dieser nicht in einer hohen Stückzahl gefertigt werden, da z.B. das Ausbauen der Gebläse aus 400 Föhnen ökonomisch und logistisch nicht sinnvoll ist. Zudem sollte die provisorische Halterung durch Kartons durch einen stabileren Aufbau ersetzt und der Versuchsstand um eine Lichtschranke erweitert werden, um in dem Versuch genaue Lastabwürfe zu ermöglichen. Als Ersatz für das Föhngebläse boten sich PC-Lüfter an, da diese eine genormte Größe mit Lochmuster aufweisen, was die Entwicklung einer Halterung vereinfacht. Es wurde jedoch ein hoher maximalen Luftstrom der Lüfter im Vergleich zum Normalgebrauch benötigt, während die Lärmentwicklung vernachlässigt werden konnte. Dies schränkte die verwendbaren Modelle erheblich ein. Für die Herstellung der Halterung wurde sich gegen verschiedene Fertigungsmethoden entschieden, da z.B. 3D-Druck und das Fräsen von vielen Teilen mit langen Herstellungszeiten und hohen personellen Aufwand verbunden gewesen wäre. Hochdurchsatzverfahren, wie z.B. Spritzguss, fielen jedoch aufgrund der endlichen Stückzahl ebenfalls aus. Es wurden daher Gewindestangen, lasergeschnittene Stahlplatten und Muttern verwendet, um das Lochprofil der Lüfter zu nutzen

und somit einen stabilen Versuchsaufbau zu erhalten, wie in Abb. 4 zu sehen ist.

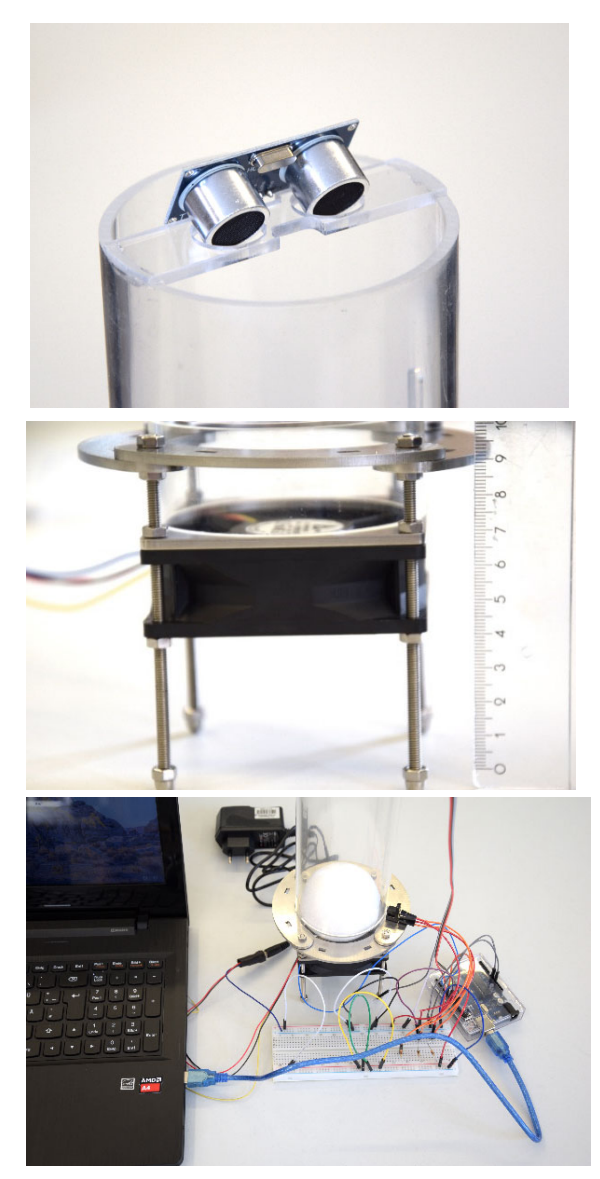

*Abb. 4: V.o.n.u. Oberes Ende des Plexiglasrohrs mit Ultraschallsensor. Unterer Versuchsaufbau bestehend aus Lüfter, Gewindestangen, Muttern und lasergeschnittenen Stahlplatten. Vollständig verkabelter Versuchsaufbau.* 

Das Hochtemperaturrohr wurde durch ein Plexiglasrohr ersetzt, wodurch der Versuch aufgrund dessen Transparenz viel anschaulicher wird. Statt den Löchern wurden Schlitze in die Seiten und eine weitere Öffnung am unteren Ende des Rohres gefräst. Hier kann eine Blende zur Drosselung des Luftstroms geschoben werden, die dann mit einer Lichtschranke elektronisch registriert wird. Zudem wurde ein Steg für den Ultraschallsensor angeklebt. Die Fertigung der Rohre erforderte aufgrund der

aufwändigen manuellen Verfahren einen Großteil der Herstellungszeit. Das Potentiometer zur Änderung des Sollwertes entfällt, da dieser nun rein über die Software geändert wird.

## **5. Die Eigenbau-Variante**

Für jene, die keinen Zugang zu Versuchskoffern bekommen konnten, wurde eine Sonderanleitung erstellt, die einen alternativen Versuchsaufbau beschreibt. Dieser stellt eine Mischung aus dem ersten Prototyp und dem am Ende ausgegebenen Versuchsaufbau dar. Die Materialien müssen hierfür selbstständig organisiert werden.

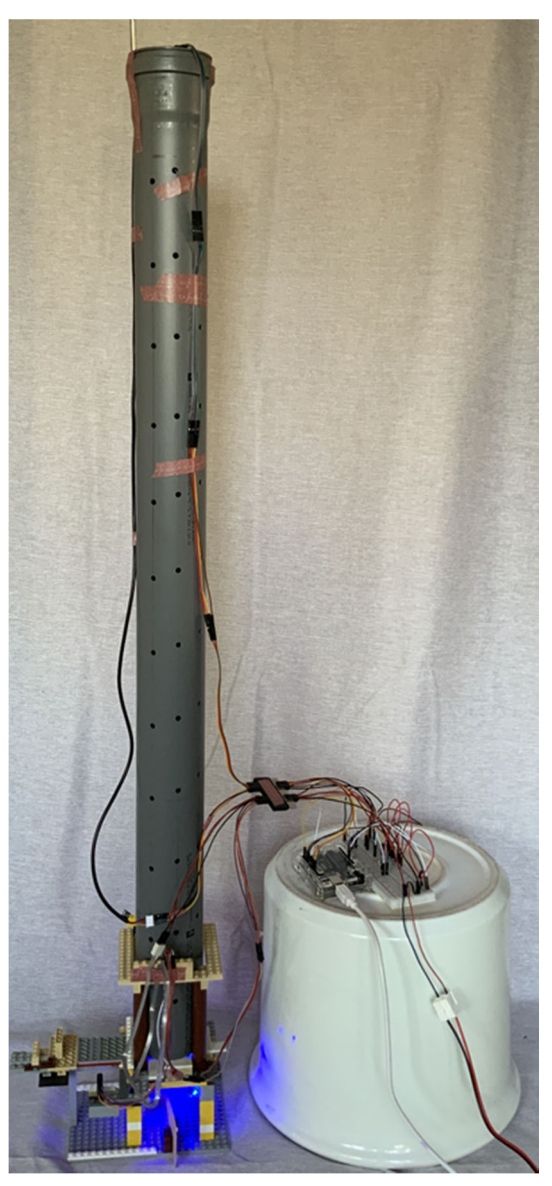

*Abb. 5: Studentischer Eigenbau aus einem Hochtemperaturrohr und Klemmbausteinen [3.]* 

Es werden die gleichen elektrischen Komponenten verwendet, jedoch soll ein Hochtemperaturrohr oder ein Rohr aus Pappe mit Lochmuster als Regelstrecke benutzt werden, an das der Lüfter mit Klebeband befestigt werden soll. Als Halterung werden Kartons oder Bücher vorgeschlagen. Allgemein durfte hier improvisiert und eigene ingenieurtechnische Lösungen herangezogen werden.

Ein herausragender studentischer Eigenbau aus Klemmbausteinen und einem Hochtemperaturrohr von etwa einem Meter Länge ist in Abb. 5 dargestellt. Eine Detailansicht des Sockels ist in Abb. 6 dargestellt. Aufgrund der Rohrlänge wurde der Abstrahlwinkel des Ultraschallsensors verkleinert, um die Reichweite des Sensors zu erhöhen, wie in Abb. 7 zu sehen ist. Dieses Beispiel zeigt, dass mithilfe der Versuchs- und Sonderanleitung sehr kreative und anspruchsvolle Lösungsansätze angeregt werden können.

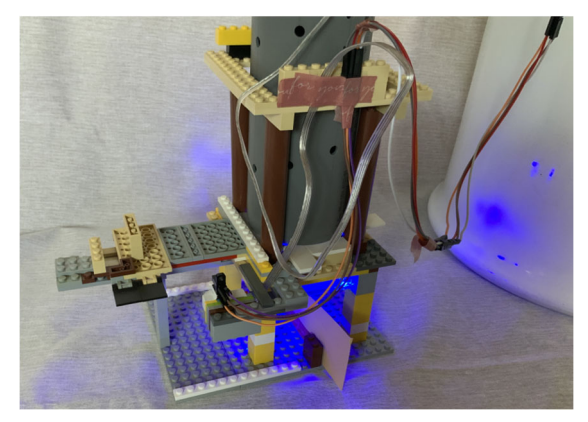

*Abb. 6: Detailansicht des unteren Sockels [3].* 

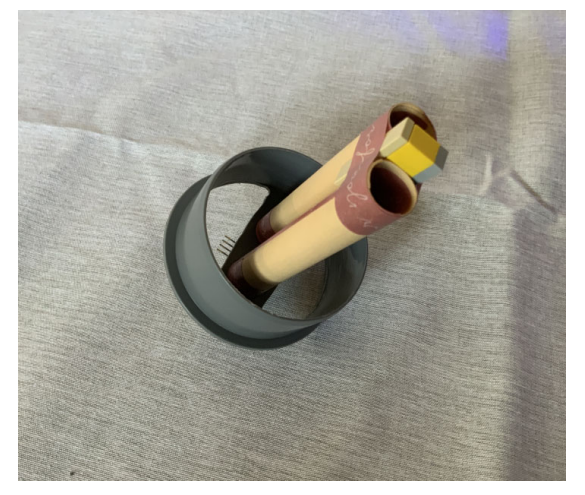

*Abb. 7: Ultraschallsensor mit verkleinertem Abstrahlwinkel zur Reichweitenverlängerung [3.]* 

#### **6. Das didaktisches Konzept**

Da Systemantworten nun auch von anderen Versuchen behandelt werden, sollte der Fokus des neuen Regelkreisversuchs eher auf Regler im Allgemeinen und den PID-Regler und dessen Einstellung im Speziellen gelegt werden. Für alle Aufgaben werden vom Lehrstuhl Programme für den Arduino gestellt. Eigene Programmierkenntnisse sind für die Durchführung des Versuchs im Vorhinein nicht erforderlich, jedoch muss die Logik der verwendeten Programme soweit verstanden werden, dass kleine Änderungen getätigt werden können, wie etwa das Einsetzten von Zahlenwerten. Zunächst muss die Regelstrecke charakterisiert werden. Hierfür werden verschiedene Leistungen des Lüfters vorgegeben, die vom Styroporball erreichten Höhen gemessen. Der Zusammenhang wird anschließend in einem Diagramm dargestellt. Aus den ermittelten Werten ergeben sich der Arbeitsbereich des Reglers und wichtige Parameter für die weiteren Versuche, die notiert werden müssen. Nun soll ein einfacher Zweipunktregler vermessen und um eine Hysterese erweitert werden. Die Messkurven sollen wieder in einem Diagramm dargestellt und die Frequenz sowie die Amplitude der Schwingungen ermittelt werden. Als Übergang vom Zweipunktregler zum PID-Regler wird nun ein reiner P-Regler verwendet, dessen drei Grenzfälle einer unterkritischen, kritischen und überkritischen Reglerverstärkung untersucht werden sollen. Auch hier soll eine Darstellung mit Diagrammen zum Vergleichen der Fälle erfolgen. Aus dem kritischen Verhalten können nach Ziegler und Nichols wiederum Reglerparameter eines PID-Reglers bestimmt werden, die für den nächsten Versuch verwendet werden [4]. Der selbst ermittelte PID-Regler wird nun charakterisiert, indem eine Sprungantwort und ein Lastabwurf des Systems aufgenommen, in Diagrammen dargestellt und mit gängigen Kriterien ausgewertet werden. Eine alternative Methode zur Bestimmung von Parametern wird aufgezeigt, indem eine ungeregelte Sprungantwort des Systems aufgenommen und aus dieser Systemantwort Proportionalitäts- und Zeitkonstanten bestimmt werden, die die Ermittlung von PID-Parametern nach dem Lambda-Verfahren erlauben [5]. Auch diese Einstellungen

werden mittels geregelter Sprungantwort und Lastabwurf getestet. Zuletzt sollen die beiden erstellten Regler nach Ziegler und Nichols und nach Lambda miteinander verglichen und diskutiert werden. Optionale Aufgaben, wie etwa die Variation der Hysterese beim Zweipunktregler oder die Optimierung der Reglerparameter bilden eine Möglichkeit, bei der sich je nach Eigeninteresse noch intensiver mit den Reglern befasst werden kann.

# **7. Die Korrektur**

Da an dem Praktikum ca. 500 Personen teilnehmen und aufgrund von Zweiergruppen ca. 250 Protokolle korrigiert werden müssen, sollte die Korrektur möglichst einfach und zeiteffektiv gestaltet werden, um die zeitliche Belastung der Mitarbeiter des Lehrstuhls zu minimieren. In den Aufgabenstellungen wird daher ein hoher Fokus auf Diagramme gelegt, da diese den Korrektoren mit einem geschulten Blick die richtige Durchführung des Versuches eindeutig aufzeigen. Es wurde ein Musterprotokoll vorgegeben, in das Diagramme und Messwerte an entsprechenden Platzhaltern eingetragen werden mussten. Offene Fragen wurden nur an wenigen Stellen gestellt, um ausschweifende Texte mit höherem Korrekturaufwand zu vermeiden.

## **8. Der Test**

Im Folgenden soll beschrieben werden, wie der Versuch detailliert getestet wurde, wobei die hierfür verwendete Vorgehensweise über das hinausgeht, was in der studentischen Durchführung des Praktikum erwartet und gefordert wird. Die beim Versuch bereitgestellten Arduino-Programme wurden so modifiziert, dass während einer Messung die Parameter nach Zeitintervallen automatisch inkrementweise geändert werden, was eine vollautomatische Datenaufnahme mit Ausnahme der Lastabwürfe erlaubt. Die Auswertung erfolgte über ein Python-Skript.

## **Die Charakterisierung**

Zur Charakterisierung der Regelstrecke wurde der PWM-Wert, mit dem die Leistung des Lüfters eingestellt wird, von 120 bis 255 in 2,5er-

Schritten alle 30s erhöht. Die Mittelwerte und die zweifache Standardabweichung wurden für die Balldistanz  $d$  ermittelt, wobei die Daten der ersten 10s je PWM-Wert verworfen wurden, um nur den Gleichgewichtszustand zu betrachten. Der Verlauf der Ballhöhe *h* für die verschiedenen PWM-Werte ist in Abb. 8 gezeigt. Zunächst bleibt der Ball in Ruhe, bis er ab *PWMmin* anfängt zu schweben. Der Ball steigt relativ linear mit dem  $PWM$ -Wert an, bis das obere Rohrende erreicht wird. Da die Schlitze nicht durchgängig sind, kommt es hier zu einem komplexeren oszillierendem Schwebeverhalten des Balls, da die Strömung von der Ballposition selbst abhängig ist, Bei höheren PWM-Wert wird der Ball zum Ultraschallsensor gedrückt und unterschreitet den Mindestabstand des Sensors. Hieraus resultieren nur noch stark schwankende Messergebnisse des Sensors. Bei höheren PWM-Werten ändert sich dieses Verhalten nicht mehr. *PWMmax* stellt nun den maximalen PWM-Wert dar, bei dem der Ball noch stabil schwebt und nicht den Mindesabstand des Sensors unterschreitet. Die Änderung der Messschwankung kann als Bestimmungskriterium für *PWMmax* herangezogen werden. Der Wert von PWMmax ist somit der höchste PWM-Wert, bei dem noch eine signifikante Distanz vorliegt, diese also größer als ihre zweifache Standardabweichung  $\sigma_d$  ist:

$$
d > 2\sigma_d \tag{1}
$$

Die Werte von  $d_{max}$  und *PWM<sub>min</sub>* wurden iterativ ermittelt. Zunächst wurde die Distanz beim geringsten PWM-Wert als Maximaldistanz  $d_{max}$ angenommen und die Ballhöhe *h* aus der Differenz berechnet:

$$
h = d_{max} - d \tag{2}
$$

Für *PWMmin* wurde der erste PWM-Wert verwendet, bei dem ein signifikantes Schweben des Balls vorliegt:

$$
h > 2\sigma_d \tag{3}
$$

Anschließend wurde *dmax* als Mittelwert aller Werte *PWM<PWMmin* berechnet und das Verfahren erneut bis zur Konvergenz durchgeführt. Zudem wurde die mittlere Schwankung  $2\bar{\sigma}_d$  für *d* von *PWM<sub>min</sub>* bis *PWM<sub>max</sub>* bestimmt. Diese ist ein Maß dafür, wie stabil der Versuchsstand ohne Regler ist. Die ermittelten Werte sind in Tab. 1 zusammengefasst.

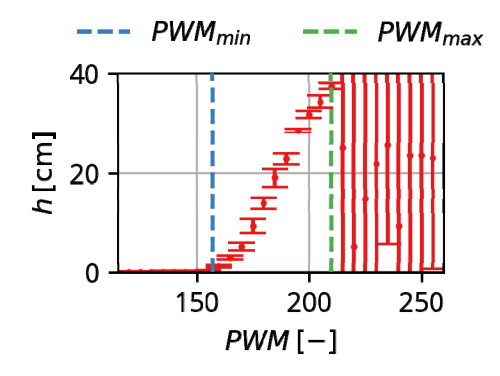

*Abb. 8: Charakterisierung der Regelstrecke. Aufgetragen ist die Ballhöhe gegen die verwendeten -Werte.* 

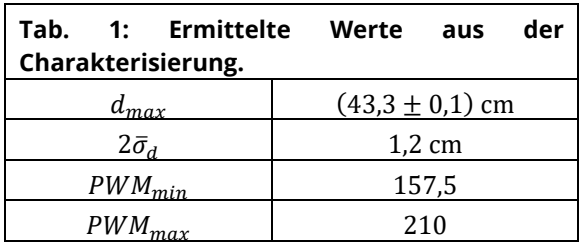

#### **Der Zweipunktregler**

Anschließend wurde ein Zweipunktregler mit den ermittelten Werten *PWMmin* und *PWMmax* und unterschiedlicher Hysteresenweite  $d_H$  getestet. Hierfür wurden Messwerte für je 30 s pro  $d_H$  aufgenommen und diese von  $d_H = 0$  cm bis  $d_H = 24$  cm in Schritten von 4 cm erhöht. Der zeitliche Kurvenverlauf von h und den  $PWM$ -Werten für  $d_H = 0$  cm ist in Abb. 9 dargestellt. Die Ballhöhe entspricht einer harmonischen Oszillation, während die PWM-Werte einem Rechtecksignal entsprechen.

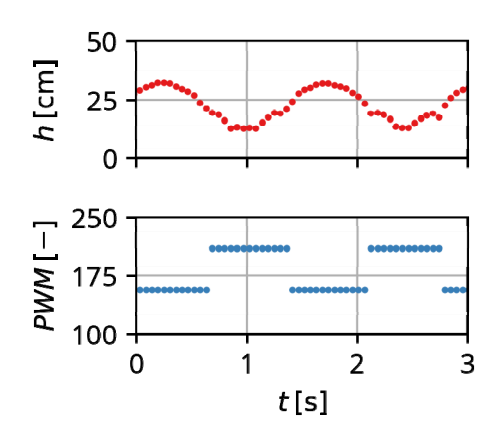

Abb. 9: Zeitlicher Verlauf der Höhe und der PWM-*Werte für einen Zweipunktregler ohne Hysterese.* 

Für die Bewertung des Hystereseneinflusses wurden die Frequenz und die Amplitude der Schwingungen bestimmt. Hierbei wurden die ersten 10 s je  $d_H$  verworfen, um nur den Gleichgewichtszustand zu betrachten. Zunächst wurde die Differenz einer Schwingung zu ihrem Mittelwert gebildet und die Nulldurchgänge ermittelt, wobei durch einen Filter nahe beieinander liegende Nulldurchgänge, die durch das Signalrauschen entstehen, auf einen einzelnen Nulldurchgang reduziert wurden. Die Periodendauer wurde durch die doppelte mittlere zeitliche Differenz der Nulldurchgänge und die Frequenz als deren Kehrwert bestimmt. Es wurden die Mittelwerte der maximalen Amplitudenbeträge zwischen den Nulldurchgängen als die Amplitude der Schwingung bestimmt. Die Frequenzen und Amplituden sind in Abb. 10 gegen die Hystereseweite aufgetragen. Die Frequenz nimmt mit  $d_H$  ab, während die Amplitude A zunimmt.

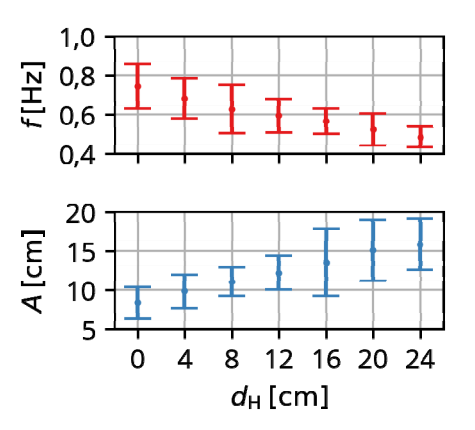

*Abb. 10: Frequenz und Amplitude der Zweipunktregler mit zunehmender Hystereseweite.* 

#### **Der P-Regler**

Für die Bestimmung der kritischen Reglerverstärkung  $K_{P,Krit}$  wurden zunächst ein reiner Proportionalregler von  $K_p = 1$  cm<sup>-1</sup> bis  $K_p =$  $15 \text{ cm}^{-1}$  getestet und visuell ermittelt, wann in etwa eine Schwingung einsetzt. Anschließend wurde eine Messreihe von  $K_p = 2.5$  cm<sup>-1</sup> bis  $K_p = 5$  cm<sup>-1</sup> in Schritten von 0,1 cm<sup>-1</sup> mit je 30 s pro  $K_P$ -Wert durchgeführt. Für die Auswertung wurden die ersten 10 s je  $K_p$ -Wert verworfen, um Effekte aus Einschwingvorgängen zu vermeiden.

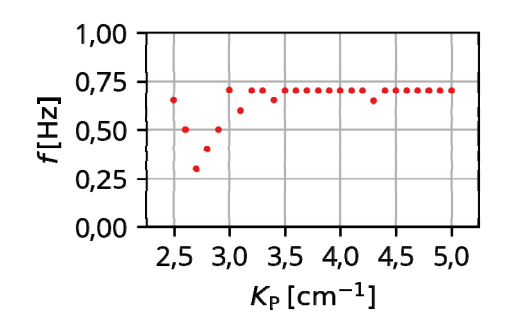

*Abb. 11: Frequenzen mit jeweils der maximalen Amplitude aus der Furier-Transformation für reine P-Regler über verschiedene Werten von K<sub>p</sub>.* 

Für jeden  $K_p$ -Wert wurde eine Fourier-Transformation durchgeführt und die Frequenz mit der größten Amplitude im Frequenzspektrum ermittelt. Die ermittelten dominanten Frequenzen sind in Abb. 11 gezeigt. Bei  $K_p$ -Werten oberhalb von  $3 \text{ cm}^{-1}$  sticht eine Frequenz von etwa 0,7 Hz hervor, während bei geringen  $K_p$ -Werten besonders bei Betrachtung der Frequenzspektren selbst eher zufällige Frequenzen vorliegen.

Für eine genauere Bestimmung werden die Kurvenverläufe im Bereich von  $K_p = 3.0 \text{ cm}^{-1}$ bis  $K_p = 3.4$  cm<sup>-1</sup> betrachtet, wie in Abb. 12 dargestellt. Hier zeigt sich, dass eine stabile harmonische Oszillation erst ab  $K_{P,Krit}$  =  $3.2 \text{ cm}^{-1}$  einsetzt. Es liegt eine Periodendauer  $T_{Krit}$  = 1,46 s vor.

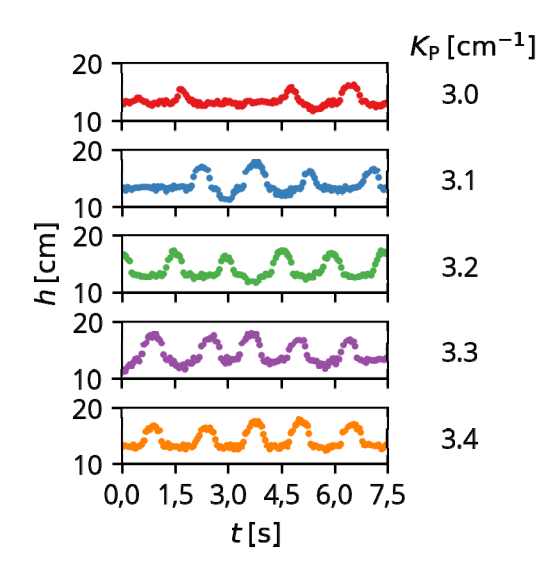

*Abb. 12: Zeitlicher Verlauf der Höhe eines P-Reglers mit*  $K_p = 3.0$   $cm^{-1}$  *bis*  $K_p = 3.4$   $cm^{-1}$ .

Zum Veranschaulichen des P-Reglers wurden nun Regler mit unterkritischer, kritischer und überkritischer Reglerverstärkung getestet. Die zeitlichen Verläufe von  $h$  und  $PWM$  sind in Abb. 13 dargestellt. Beim unterkritischen Verhalten sind sowohl  $h$ , als auch  $PWM$  nahezu konstant, wobei kleinere Schwankungen auftreten. Beim kritischen Verhalten bilden diese beide jeweils eine harmonische Oszillation aus, wobei diese um 180 ° phasenverschoben sind. Die Phasenverschiebung rührt aus der Differenzbildung zur Berechnung von  $h$ . Beim überkritischen Verhalten nimmt für h die mittlere erreichte Höhe, sowie die Amplitude der Schwingung zu. Bei den PWM-Werten zeigt sich ein Übergang von einer harmonischen Schwingung hin zu einer Rechteckschwingung.

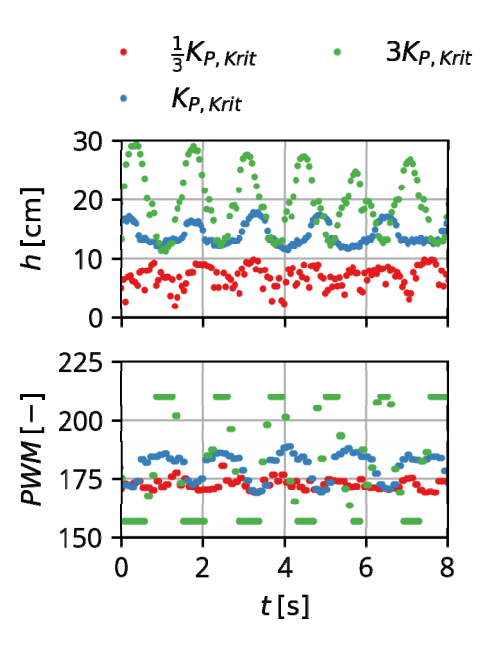

Abb. 13: Zeitlicher Verlauf der Höhe und der PWM-*Werte von P-Reglern mit unterkritischer, kritischer und Überkritischer Reglerverstärkung.* 

#### **Die Ziegler-Nichols Einstellung**

Aus  $K_{P,Krit}$  und  $T_{Krit}$  können die Reglerparameter nach Ziegler und Nichols bestimmt werden. Die Parameter sind in Tab. 2 aufgeführt. Mit den eingestellten Reglerparametern wurden nun drei Sprungantworten durchgeführt, indem der Sollwert  $d_s$  jeweils von 35  $cm$  auf 15 cm geändert wurde.

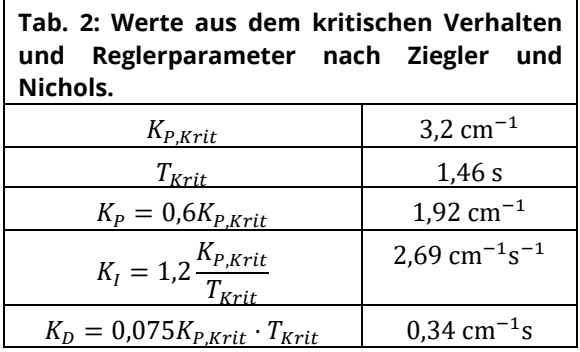

Zur Auswertung werden die folgenden Kenngrößen ermittelt:

- $\bullet$   $\sigma_s$ , die Standardabweichung im geregelten Zustand nach dem Sprung im Gleichgewichtszustand
- $\bullet$   $x_{os}$ , die relative Höhe des maximalen Überschwingers, bezogen auf den Sollwert
- $t_1$ , die Zeit, nach der das  $\pm 7.5$ %-Band des Sollwerts zum ersten Mal erreicht wird
- $t_2$ , die Zeit, nach der das  $\pm 7.5$ %-Band nicht mehr verlassen wird

Die Verläufe und mittleren Werte der Kenngrößen sind in Abb. 14 dargestellt. Die Sprungantworten sind in ihrer Dynamik trotz Schwankungen vor dem Sprung gut reproduzierbar. Die Kenngrößen mit statistischen Unsicherheiten sind in Tab. 3 aufgelistet. Der Verlauf ist durch einen Überschwinger von 14,1 % mit einer charakteristischen exponentiellen Abnahme der Schwingung gekennzeichnet. Der Ball erreicht das  $+7.5$ %-Band nach 732 ms und verlässt dieses nach 1390 ms nicht mehr. Mit einem Metallschieber wurde der Luftstrom gedrosselt und durch das Ziehen des Schiebers ein Lastabwurf durchgeführt. Zur Bewertung werden  $\sigma_s$ ,  $x_{os}$  und  $t_1$  ermittelt, wobei hier  $t_1$  die Zeit darstellt, ab der nach dem Überschwinger das  $\pm$ 7,5%-Band zum ersten Mal wieder erreicht wird. Die Verläufe und mittleren Werte der Kenngrößen sind in Abb. 15 dargestellt. Bei den Verläufen kommt es zunächst zu einem Überschwinger von 49,1 %. Der Ball erreicht das  $\pm$ 7.5%-Band nach 1200 ms, jedoch tritt danach eine relativ starke Schwingung auf, die das  $\pm$ 7,5%-Band mehrfach verlässt. Diese Schwingung nimmt mit der Zeit nicht ab. Die ermittelten Kenngrößen mit statistischen Unsicherheiten sind in Tab. 4 aufgelistet.

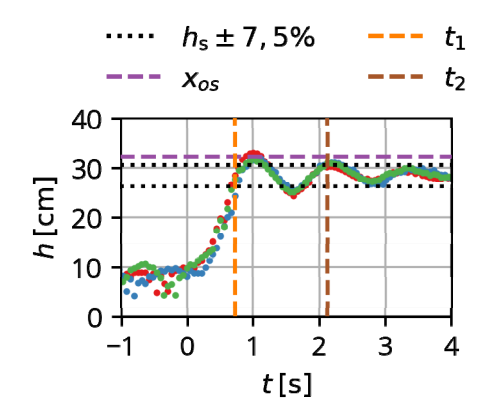

*Abb. 14: Zeitliche Verläufe von drei Sprungantworten, sowie die mittleren Werte der Kenngrößen für den Regler nach Ziegler und Nichols.* 

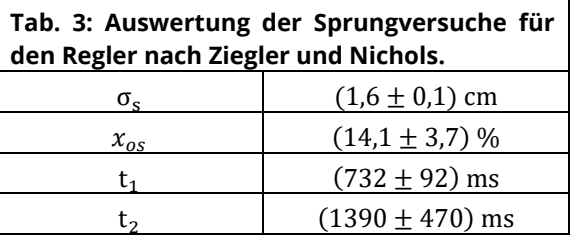

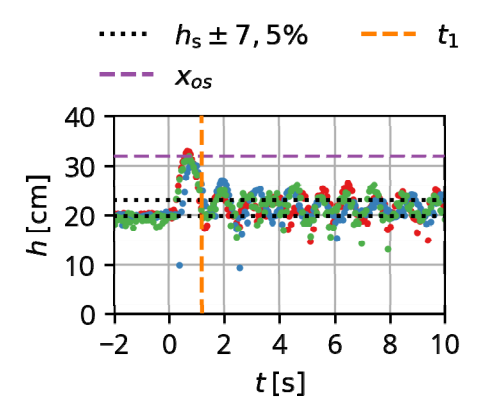

*Abb. 15: Zeitliche Verläufe von drei Lastabwürfen, sowie die mittleren Werte der Kenngrößen für den Regler nach Ziegler und Nichols.* 

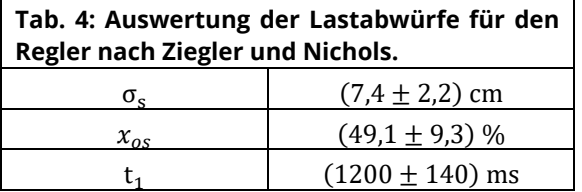

#### **Die Lambda Einstellung**

Neben dem kritischen Verfahren kann die Regelstrecke über einen ungeregelten Sprungversuch charakterisiert werden, wobei der vorgegebene PWM-Wert geändert wird. Drei Sprungversuche sind in Abb. 16 dargestellt. Für die Charakterisierung werden die folgenden Parameter ermittelt:

- $K' = \frac{\Delta h}{\Delta P W M}$  der Quotient der Ausgangs- und Eingangswertänderung
- $\bullet$   $t_t$  die Verzugszeit des Systems bis es zu einer signifikanten Änderung von  $h$  kommt
- $\bullet$   $\tau$  die Zeit, die nach der Verzugszeit gebraucht wird, bis 0,63∆h erreicht ist

Aus diesen Werten können nach der Lambda Einstellung die Reglerparameter bestimmt werden. Die Werte und Parameter sind in Tab. 5 aufgeführt. Für die Berechnung von  $K_c$ wurde ein  $N = 3$  gewählt, was zu einem langsamen, aber stabilen Regler führen soll.

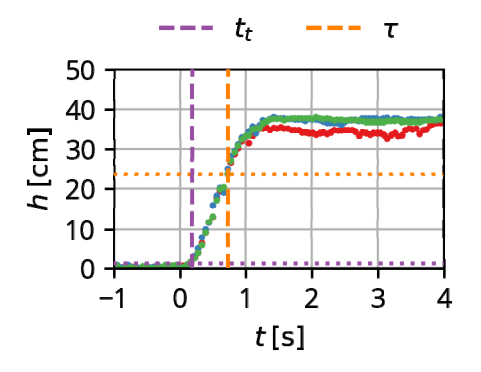

*Abb. 16: Zeitliche Verläufe von drei ungeregelten Sprungantworten zur Charakterisierung der Regelstrecke.* 

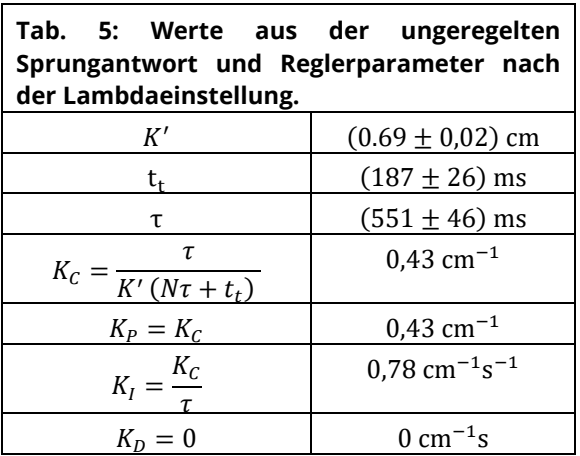

Der Regler wird wie bei der Ziegler-Nichols Einstellung mit einem Sprungversuch und einem Lastenabwurf getestet. Die Verläufe der Sprungversuche sind in Abb. 17 dargestellt und deren Parameter in Tab. 6 aufgeführt.

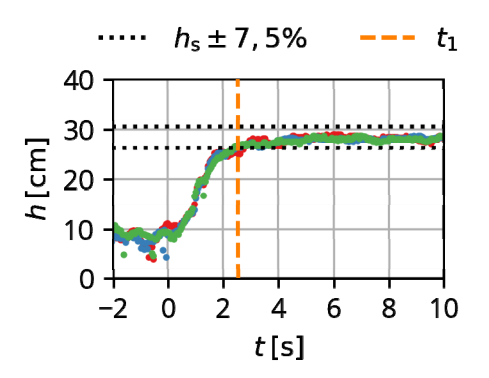

*Abb. 17: Zeitliche Verläufe von drei Sprungantworten, sowie die mittleren Werte der Kenngrößen für die Lambda Einstellung.* 

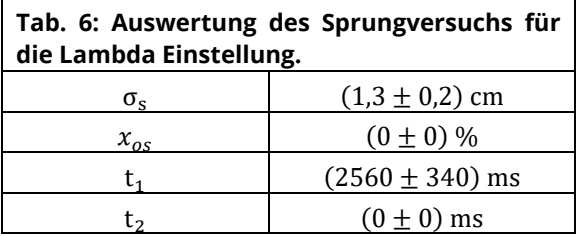

Im Vergleich zur Ziegler-Nichols Einstellung ist der Regler sehr viel langsamer. Das  $\pm 7.5\%$ -Band wird erst nach 2560 ms erreicht, was der dreieinhalbfachen Dauer der Ziegler-Nichols Einstellung entspricht, jedoch wird dieses danach auch nicht mehr verlassen. Zudem kommt es zu keinem Überschwinger und die Schwingung im Gleichgewichtszustand ist etwas kleiner. Die Verläufe der Lastabwürfe sind in Abb. 18 dargestellt und deren Parameter in Tab. 7 aufgeführt. Beim Lastabwurf zeigt sich ein etwas höherer Überschwinger von 66,3% und es dauert mit 3840 ms länger, bis der Sollwert wieder erreicht wird. Dafür ist die Schwingung nach dem Lastabwurf hier nur etwa halb so groß, wie die, die bei Ziegler und Nichols beobachtet wird. Die Lambda Einstellung ist also langsamer und anfälliger für externe Störungen, vermeidet dafür aber Überschwinger beim Einregeln eines Sollwertes und hält diesen dann stabiler. Die beiden Verfahren haben unterschiedliche Anwendungsfelder. So sind Parameter nach Ziegler und Nichols einfacher zu ermitteln und man erhält einen schnelleren Regler. Hierfür wird jedoch ein robustes System vorausgesetzt, welches durch Oszillation oder Überschwinger keinen Schaden nimmt. Mit der Lambda Einstellungen kann hingegen ein Überschwinger vermieden werden. Dafür ist das Ermittlungsverfahren komplizierter und der Regler ist langsamer und gegenüber Störungen empfindlicher. Im Allgemeinen stellen die gezeigten Ermittlungsverfahren eher die Startpunkte für eine manuelle Optimierung der Reglerparameter für einen bestimmten Anwendungsfall dar.

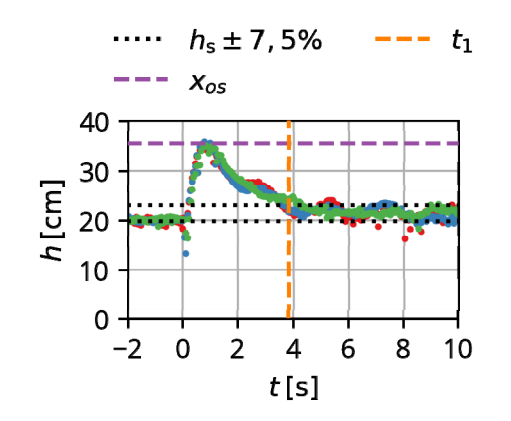

*Abb. 18: Zeitliche Verläufe von drei Lastabwürfen, sowie die mittleren Werte der Kenngrößen für die Lambda Einstellung.* 

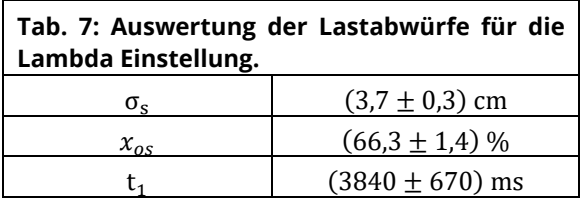

## **9. Die studentische Durchführung**

Der Versuch wurde im Sommersemester 2021 durchgeführt. Erkenntnisse aus dieser Durchführung sowie der hier beschriebenen Durchführung flossen in eine Überarbeitung der Anleitung und Aufgabenstellung, wobei Unterschiede zur eigenen Durchführung im Folgenden näher erläutert werden sollen. Die Studierenden befinden sich im 6. Semester bei der Durchführung des Versuches, sodass tiefergehende Programmierkenntnisse wie etwa die Verwendung von Programmschleifen nicht vorausgesetzt werden können. Stattdessen soll mit den gestellten Programmen durch manuelles Editieren der Zahlenwerte experimentiert und deren Auswirkung auf den Versuchsstand beobachtet werden. Erste Erfahrungen mit einem Arduino werden in anderen vorherigen Versuchen erworben. Während mit Programmschleifen der mögliche Leistungsbereich des Lüfters automatisch vollständig beobachtet werden kann, wäre ein einfaches Ablaufen solcher Programme wenig interaktiv und würde zu keiner großen Einbindung der Teilnehmenden führen. Durch das manuelle Variieren der Werte hat die Charakterisierung des Regelstrecke einen explorativen Charakter und es müssen Überlegungen über die sinnvolle Verteilung der Messpunkte für die Erfüllung der Aufgabenstellung angestellt werden. So sind in der Umgebung von  $PWM_{min}$  oder  $PWM_{max}$  höhere Messpunktdichten sinnvoll, während für den linearen Bereich dazwischen eine geringere Dichte ausreichend ist. Aufgrund des zeitlichen Rahmens des Versuches wurde im Falle des Zweipunktreglers nur eine Einführung einer Hysterese gefordert, nicht jedoch die Variation der Hysteresenweite, wie sie hier durchgeführt wurde. Als optionale Aufgabe kann jedoch eine weitere Hysteresenweite ausgetestet werden. In einer Teilnehmergruppe als Stichprobe ( $N = 29$ ) wurden im Schnitt 55 % der Punkte dieser optionalen Aufgabe erreicht. Ebenso wie bei der Charakterisierung der Regelstrecke könnte  $K_{P, Krit}$  durch eine Programmschleife ermittelt werden, jedoch wird durch die manuelle Ermittlung die Abschätzung von und Annäherung an Werte geschult. Zudem kann kein Umgang mit Fourier-Transformationen, wie es hier exerziert wurde, vorausgesetzt werden, sodass stattdessen die Beobachtungsgabe eine größere Rolle spielt. Ein Hindernis stellte hierbei jedoch der Einschwingvorgang dar, da dieser zwar eine Oszillation beobachten lässt, diese jedoch mit der Zeit abklingt. Tendenziell wurden dadurch in der studentischen Durchführung geringere  $K_{P,Krit}$  ermittelt. Nach einer Überarbeitung der Aufgabenstellung wird nun explizit auf den Einschwingvorgang hingewiesen. Ursprünglich waren für Sprungantwort und Lastabwurf ein  $±5%$ -Band vorgesehen, jedoch zeigte sich besonders bei der Ziegler-Nichols Einstellung, dass dieses je nach Wahl von  $K_{P, Krit}$  ein zu geringes Toleranzband darstellt, so dass nun generell ein  $\pm$ 7,5%-Band für den Versuch verwendet werden soll. Stellenweise zeigten sich bei Ziegler-Nichols Einstellungen ein sehr instabiles Verhalten, wenn ein zu hohes  $K_{P,Krit}$ verwendet worden ist. Die Auswertung der

Kurvenverläufe und die Erstellung von Diagrammen erfolgten bei der studentischen Auswertung im Regelfall mithilfe von Tabellenkalkulationsprogrammen und im Ausnahmefall mit Matlab. Die Optimierung eines Reglers stellte eine weitere optionale Aufgabe dar, wobei in der Stichprobe im Schnitt nur 25 % dieser Punkte erreicht wurden. Die Aufgabe stellt jedoch verglichen mit der anderen optionalen Aufgabe auch einen erheblichen Mehraufwand dar. Insgesamt wurden mit 83 % der zu erreichenden Punkte in der Stichprobe die Aufgabenstellung durch die Teilnehmenden gut erfüllt, wobei etwa 6 % davon aus den optionalen Aufgabenteilen stammen. Die Aus- und Rückgabe der Experimentierkoffer erfolgte ohne größere Schwierigkeiten. Die Noteneintragung erfolgte erst nach vollständiger Rückgabe des Experimentierkoffers. Etwa 10 Arduinos mussten ersetzt werden, wobei hier einerseits werkseitig schon Defekte vorgelegen haben können, da aus zeitlichen Gründen nicht alle Arduinos vor der Ausgabe getestet werden konnten. Andererseits ist das Anstecken des 12 V Lüfternetzteils an den 5 V Eingang des Arduinos eine weitere mögliche Ursache. In der Anleitung wird nun explizit darauf hingewiesen, dies nicht zu tun.

## **10. Das Fazit**

Mit dem hier gezeigten Regelkreisversuch wurde ein alter Versuch des Lehrstuhls neu entwickelt. Aufgrund des Wechsels des Mediums lassen sich die Versuche schneller durchführen. Mit Ausnahme des Rohrs ist der Versuch sehr kompakt und Teil des Experimentierkoffers des Lehrstuhls. Die Sonderanleitung erlaubt es auch ohne den Experimentierkoffer mit eigenen Materialien einen äquivalenten Versuchsstand aufzubauen und den Versuch durchzuführen. Didaktisch gesehen werden die Studierenden von einem einfachen Zweipunktregler über einen P-Regler hin zum PID-Regler geführt und lernen die Charakterisierung und verschiedene Einstellregeln dieser Regler kennen. Wie anhand der hier gezeigten Durchführung zu sehen ist, können sehr unterschiedliche Regler mit diesem Versuchsstand gut veranschaulicht werden. Im MAT-Praktikum des Sommersemesters 2021 wurde der Versuch erfolgreich mit 400 Studierenden

durchgeführt, wobei Erkenntnisse aus dieser Durchführung in eine Überarbeitung der Anleitung und Aufgabenstellung flossen. Die genauen Messwerte eines Versuchsstandes können je nach Lüfter und Güte des Aufbaus, wie z.B. die Neigung des Rohres, variieren, sodass jede studentische Gruppe einen Versuchsstand mit individuellen Werten hat.

#### **Danksagung**

Wir bedanken uns beim FOSTER-Programm der TU Dresden für die finanzielle Förderung des Projektes. Zudem gilt unser Dank Mitarbeitern des Lehrstuhls für Magnetofluiddynamik, Mess- und Automatisierungstechnik, die als Beta-Tester des Versuchs konstruktiv zu dessen Entwicklung beigetragen haben, des Weiteren Lars Gladrow und den Mitarbeitern des Werkstatt- und Versuchsfeldverbundes für den erheblichen Personalaufwand bei der Fertigung der Versuchsstände. Karl Kaden und Kevin Klinkicht danken wir für die Verwendung der Fotos ihres Versuchsstandes.

#### **Literatur**

- [1] S. Odenbach, L. Selzer und J. Morich, "Praktikum ohne Präsenz - geht das?," Lessons Learned, Nr. 1, pp. 1-2, 21 07 2021.
- [2] B. Beauregard, "Arduino PID Library," [Online]. Available:

https://github.com/br3ttb/Arduino-PID-Library.

- [3] Fotos: K. Kaden und K. Klinkicht. Private Korrespondenz
- [4] Ziegler J.G. und Nichols N.B., Optimum settings for automatic controllers, Trans. ASME, pp. 759-768, 1942
- [5] Dahlin E.B., Designing and Tuning Digital Controllers, Instr and Cont Syst, 41 (6), 77, 1968.